Nelson et al.—Applications in Plant Sciences 2015 3(9): 1500065—Data Supplement S6— Page 1

This workflow was developed at an iDigBio workshop in January 2015. The most recent version is available at<https://github.com/iDigBioWorkflows/FlatSheetsDigitizationWorkflows> and [https://www.idigbio.org/content/workflow-modules-and-task-lists.](https://www.idigbio.org/content/workflow-modules-and-task-lists)

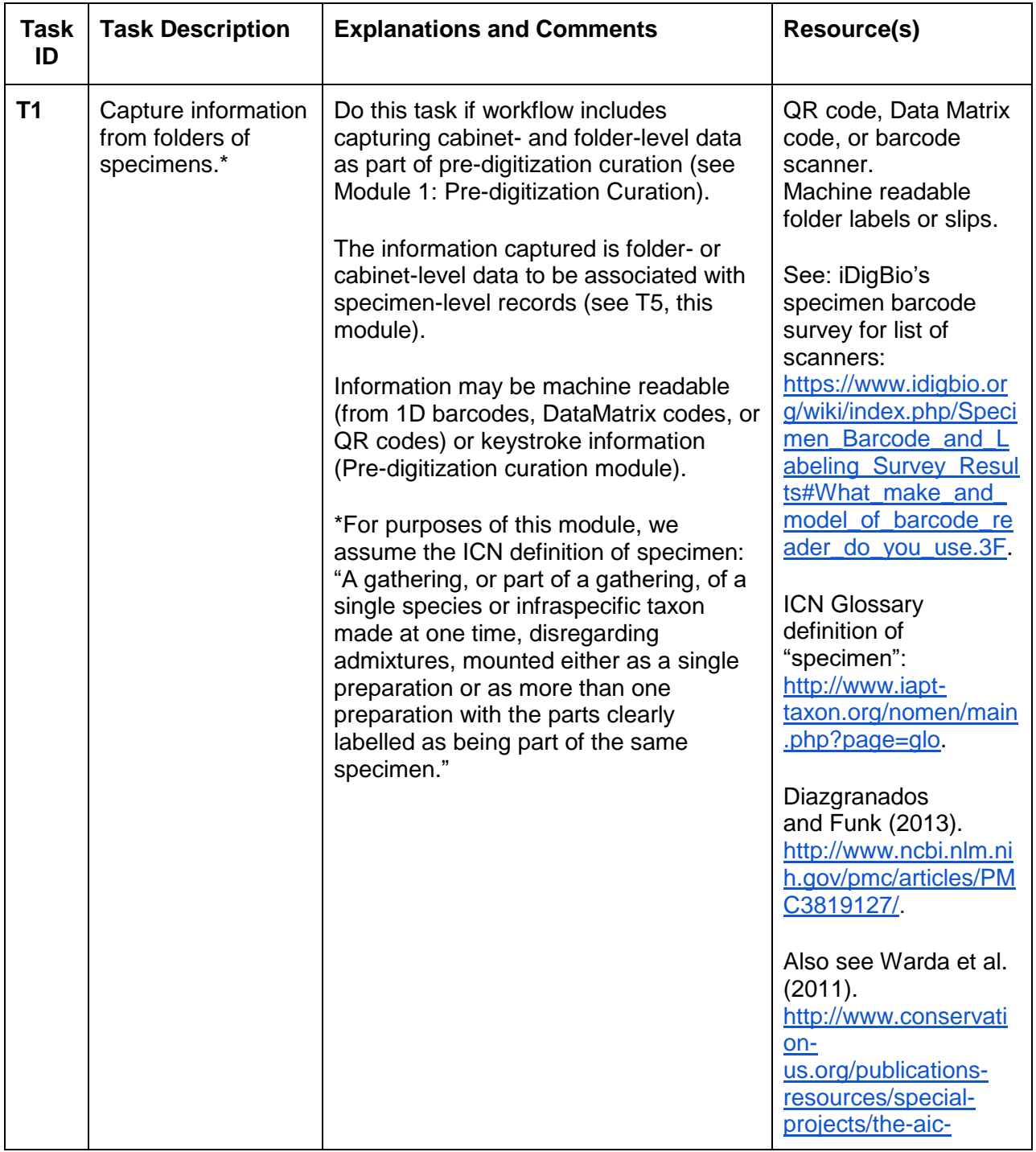

## **Appendix S6. Module 6: Imaging**

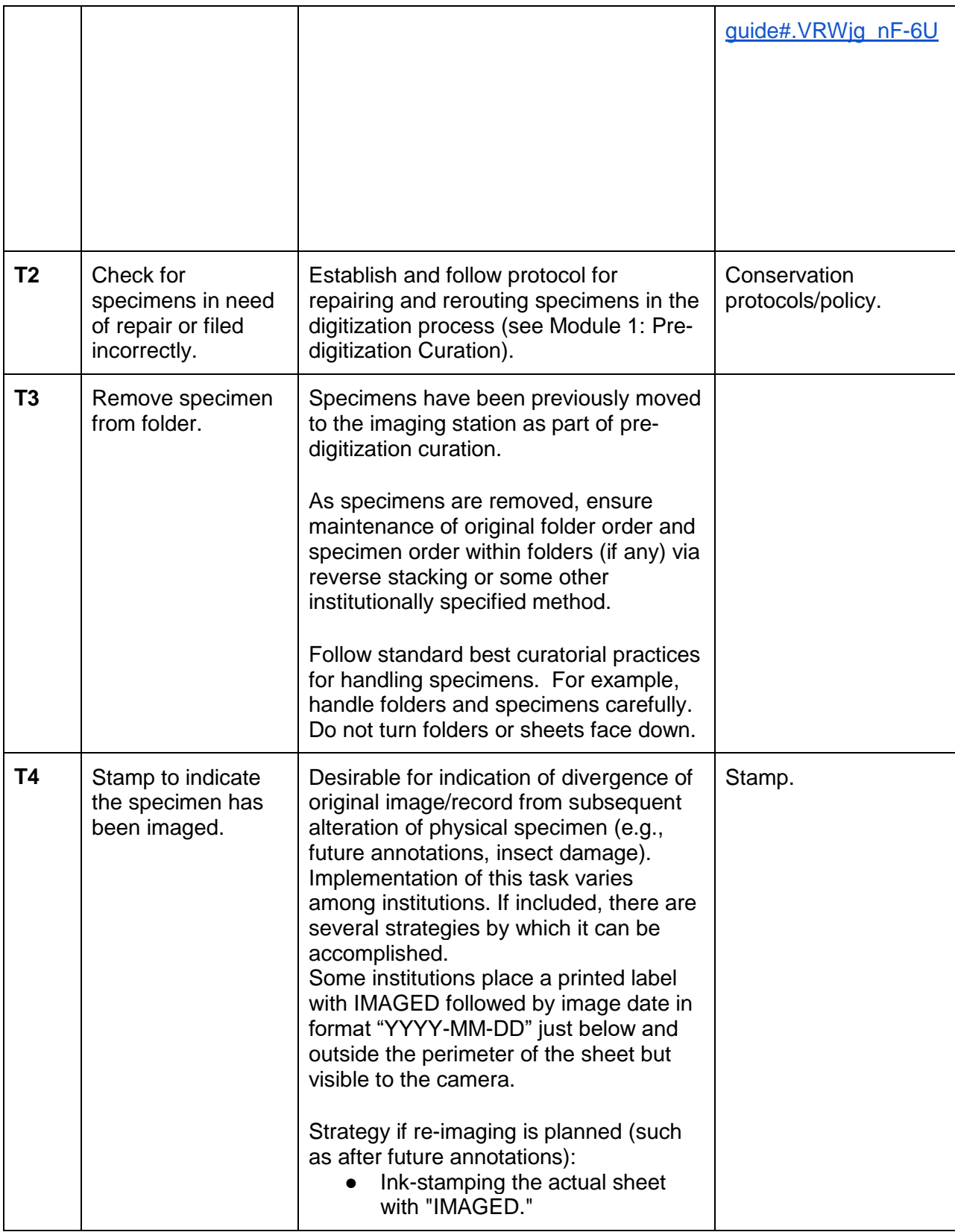

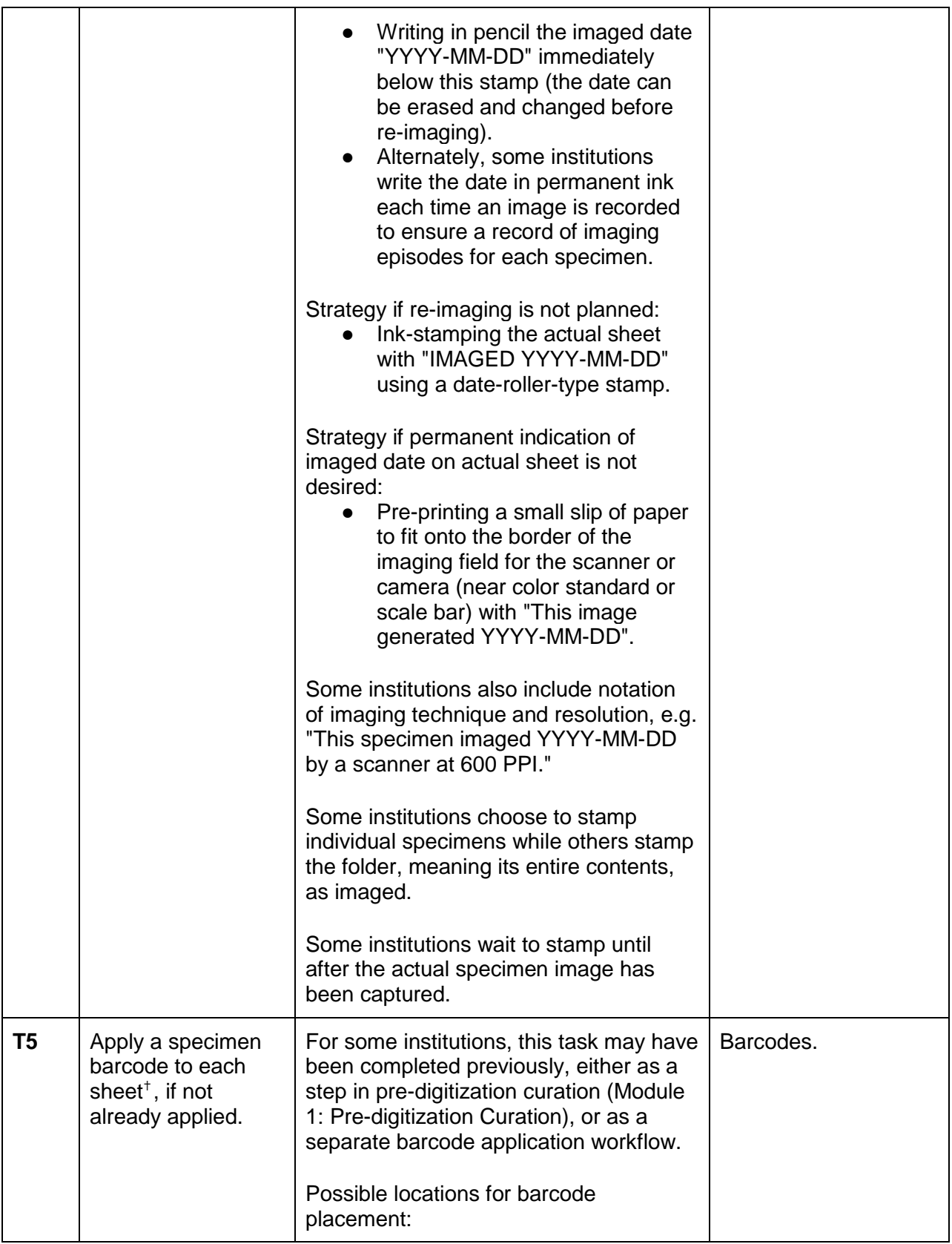

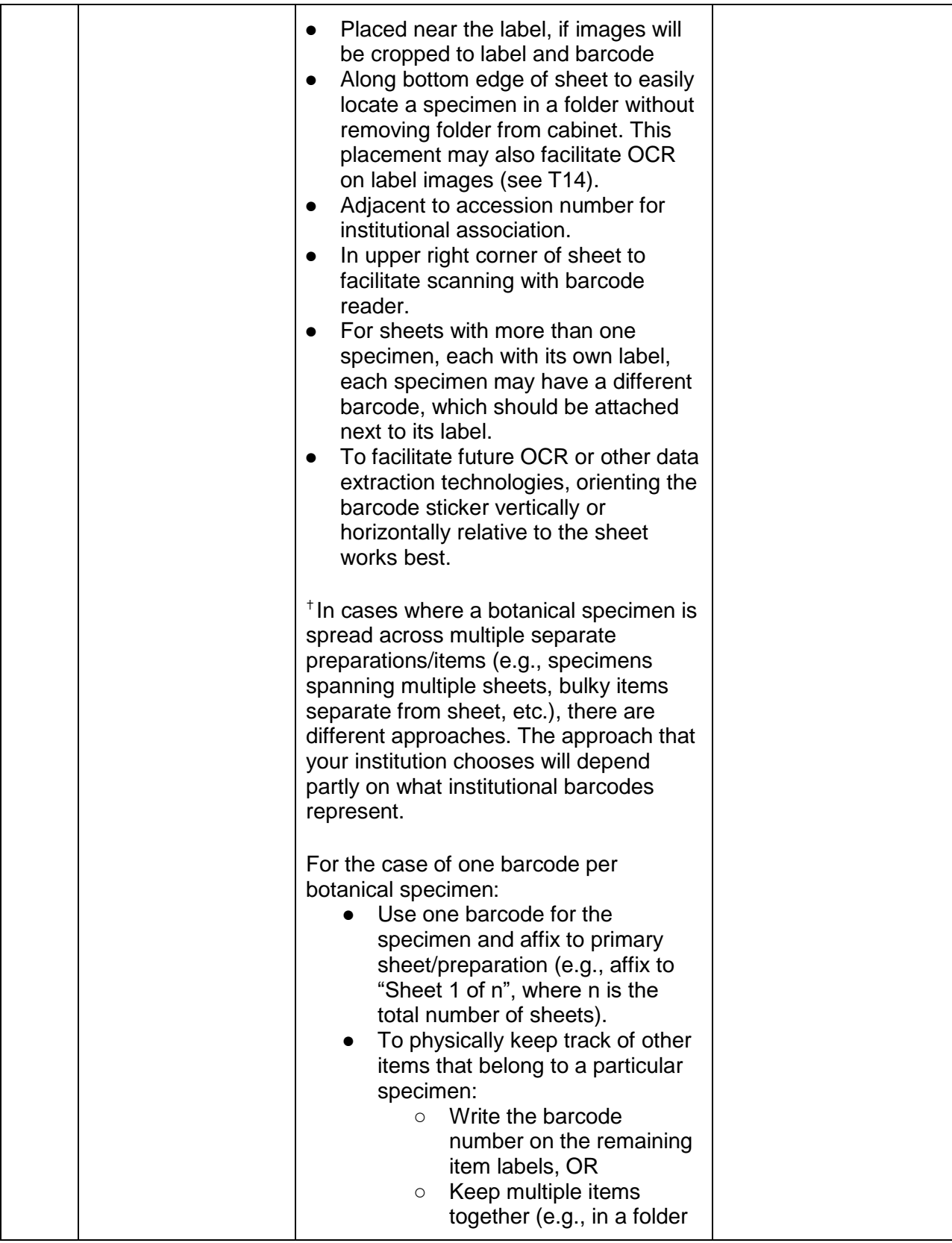

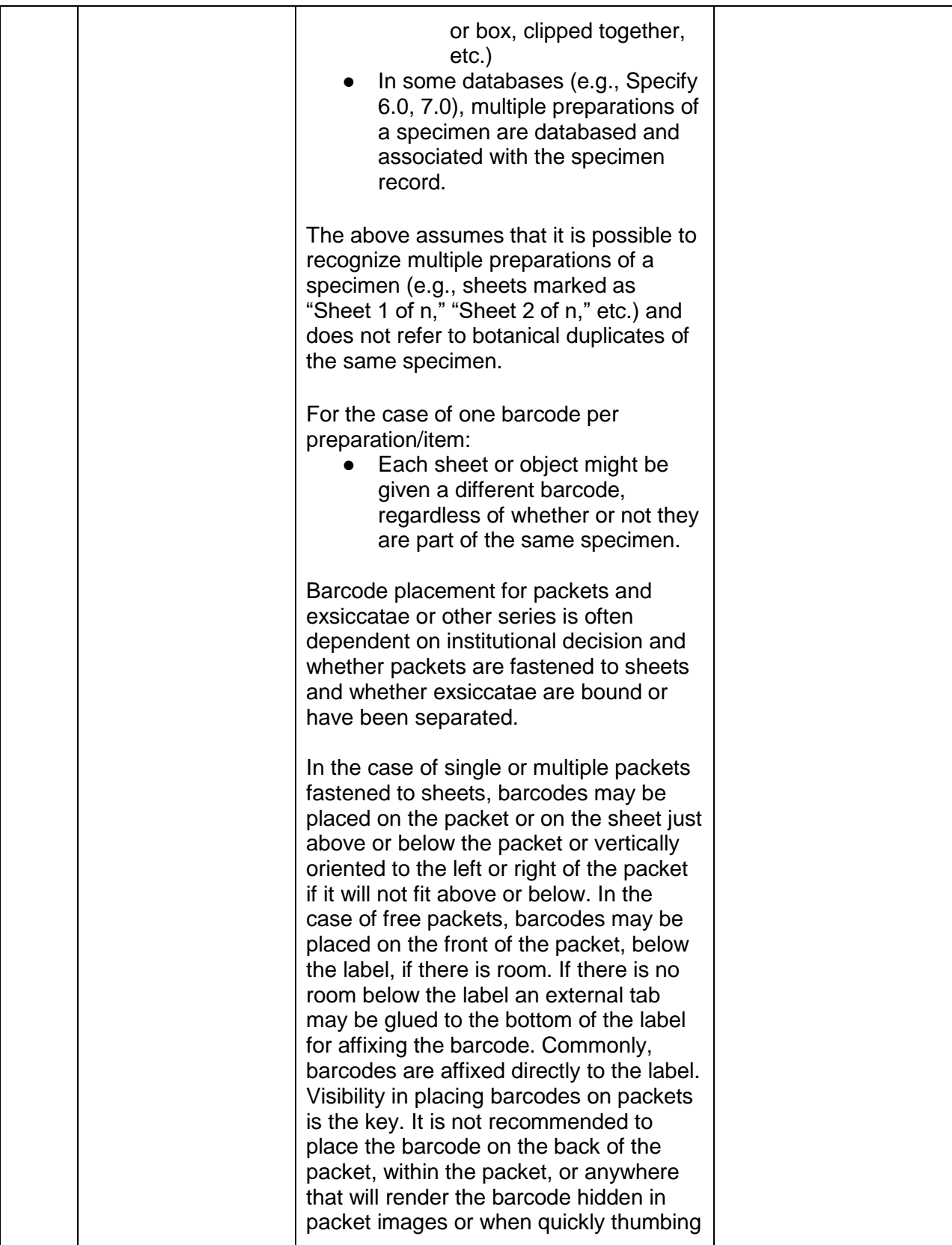

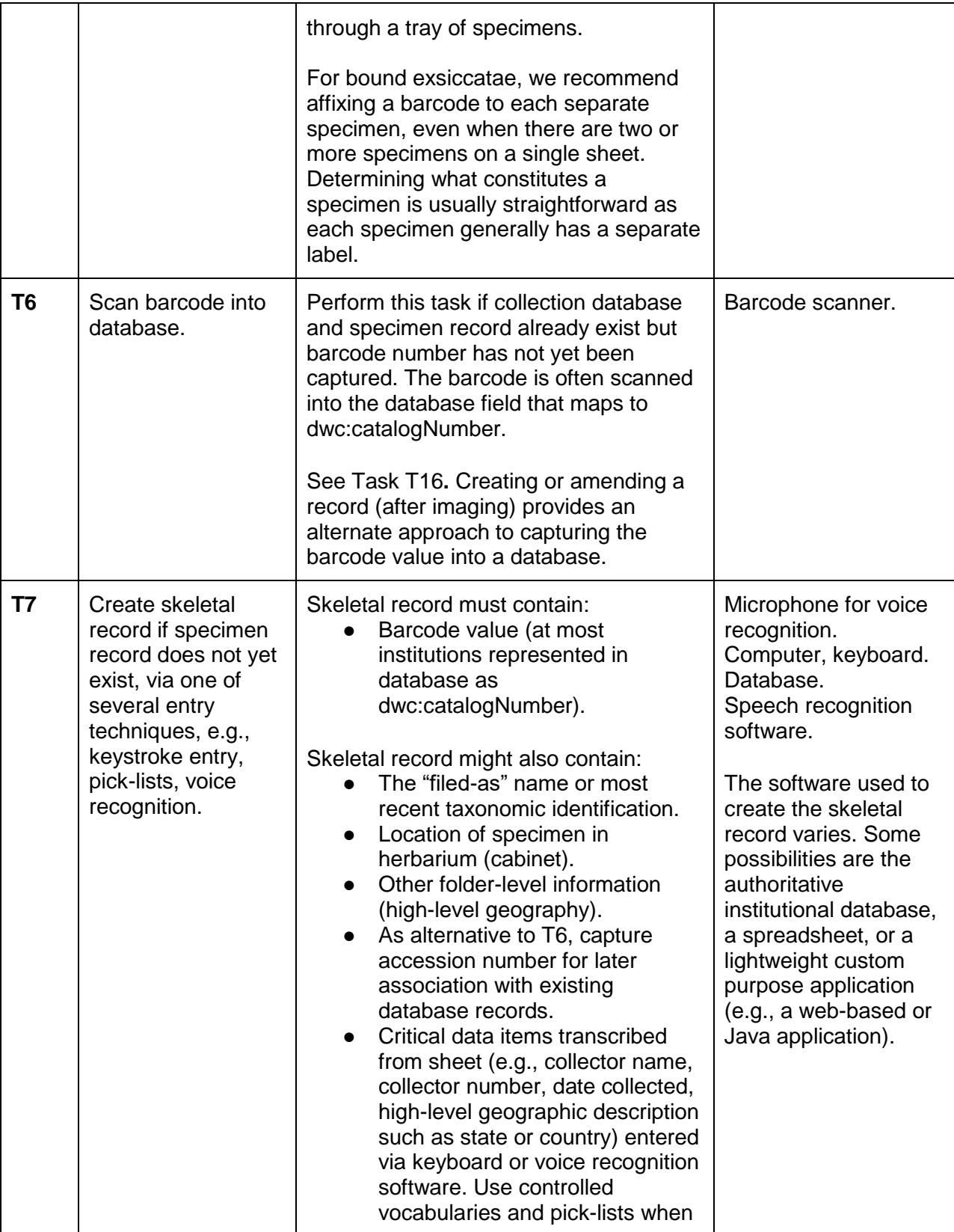

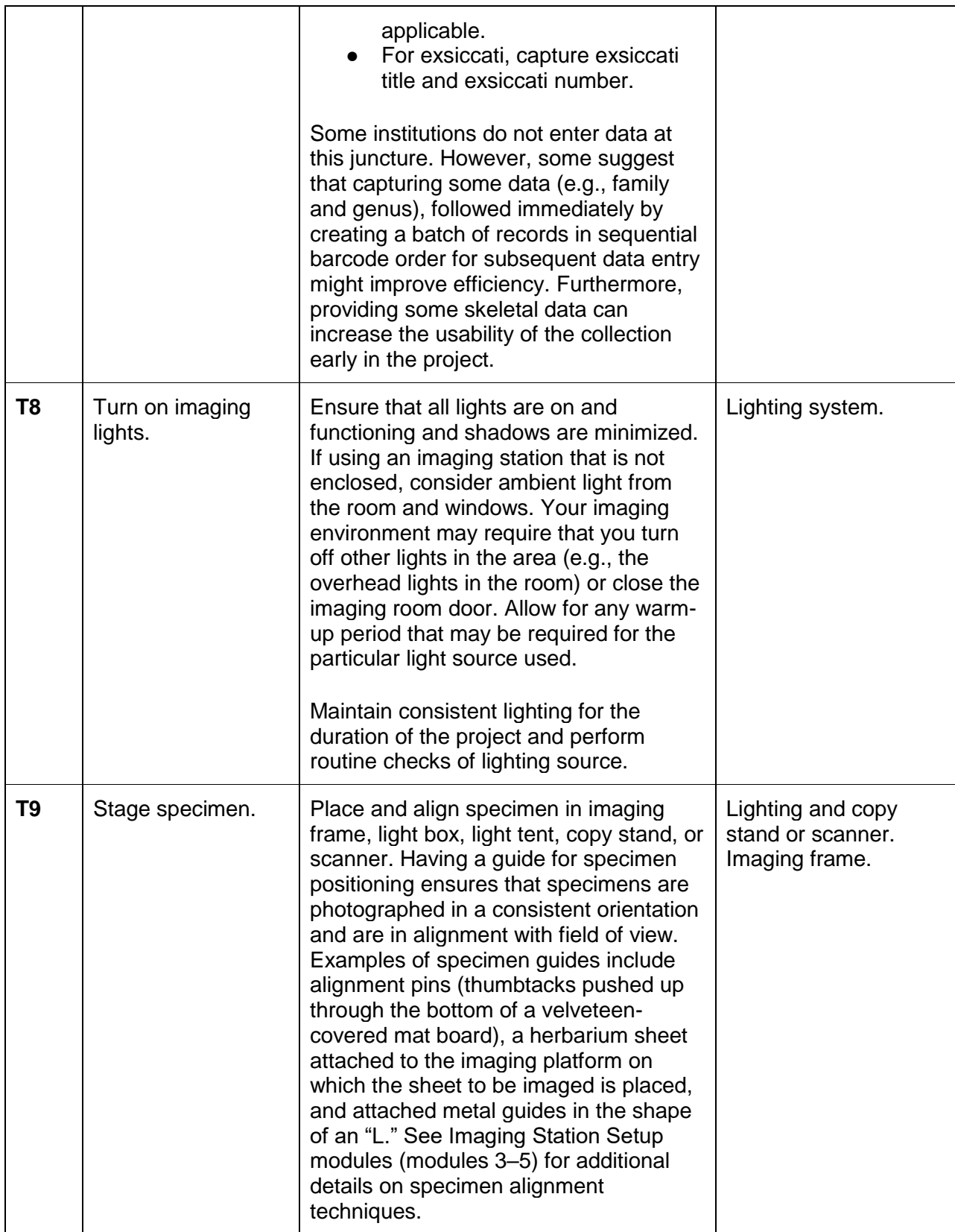

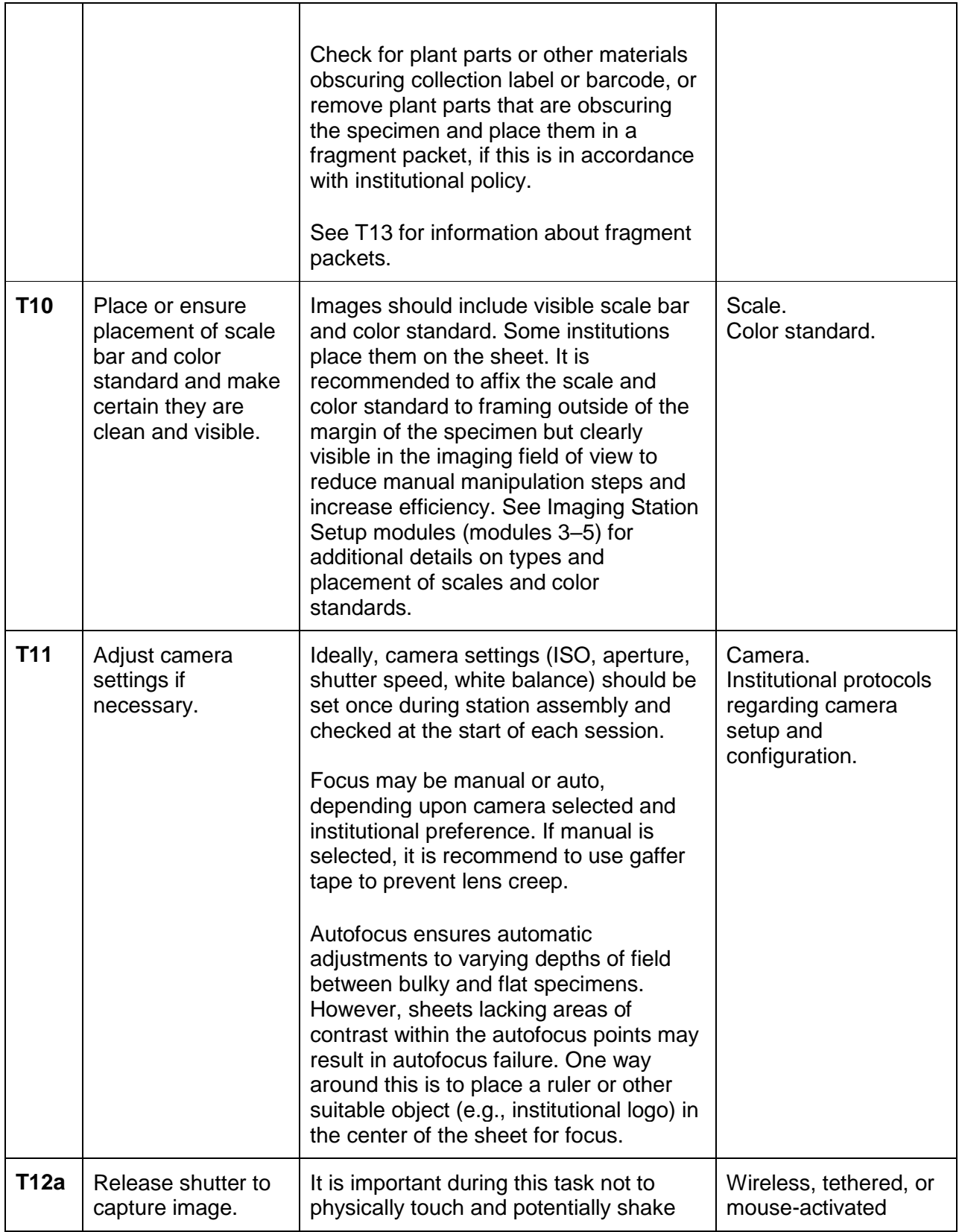

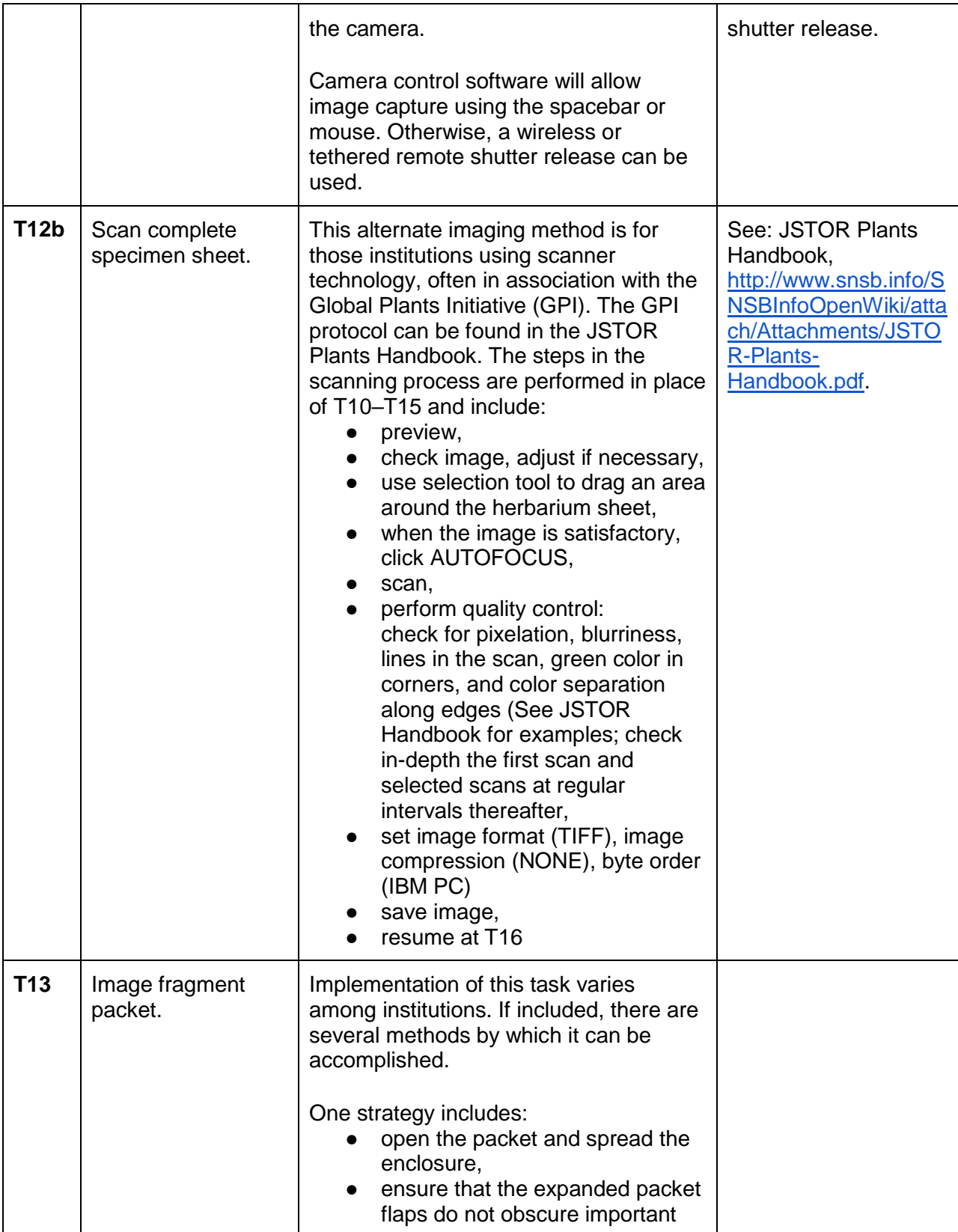

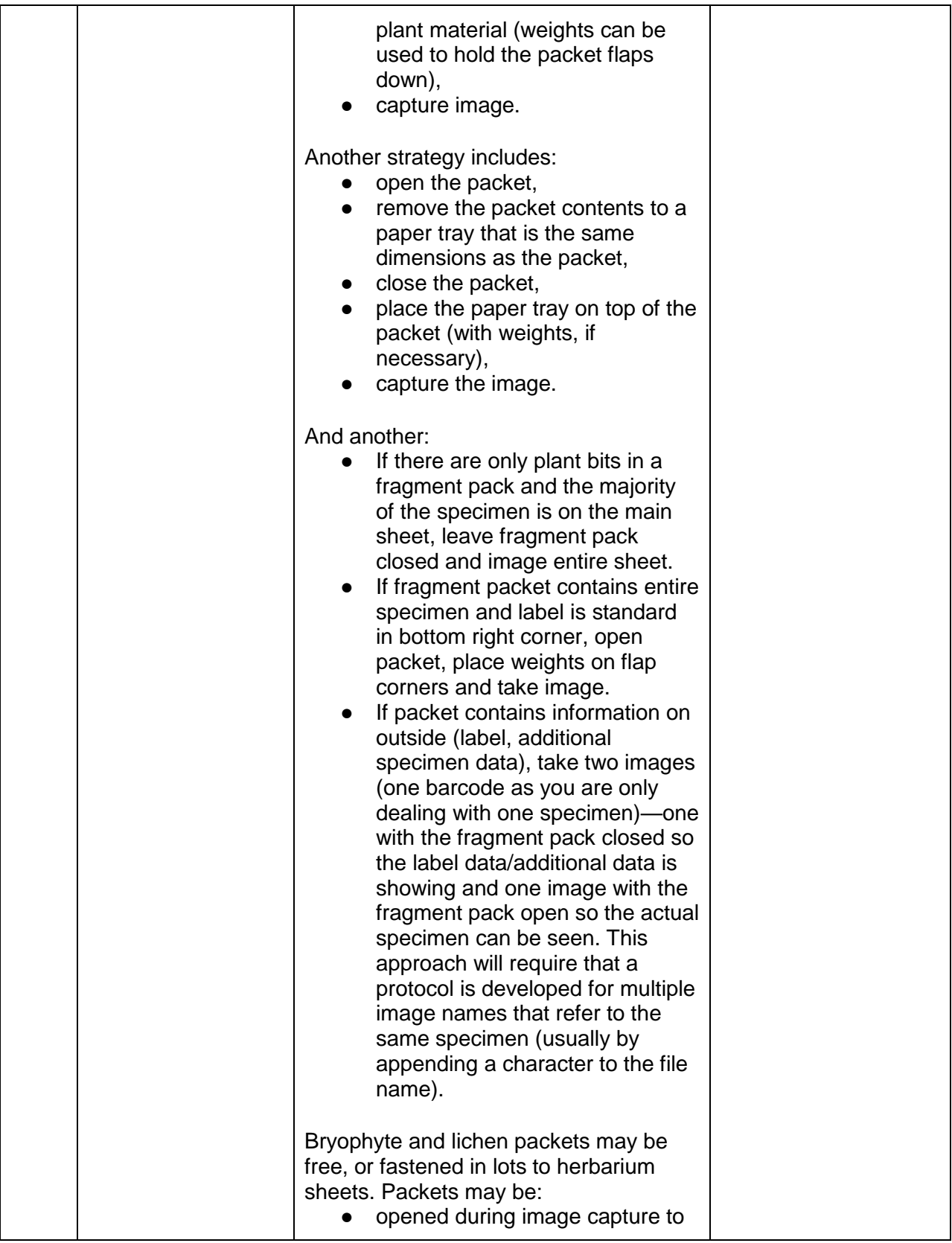

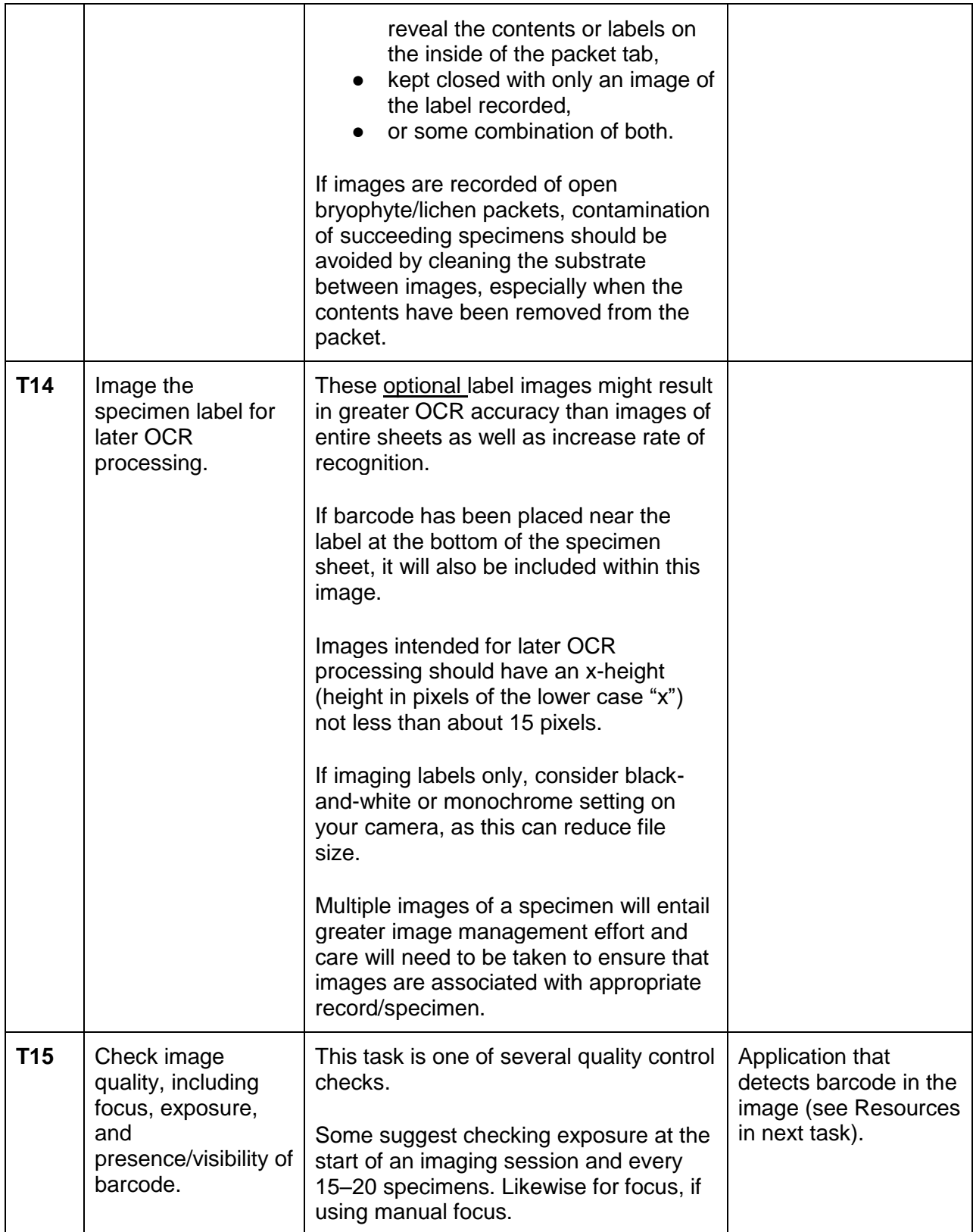

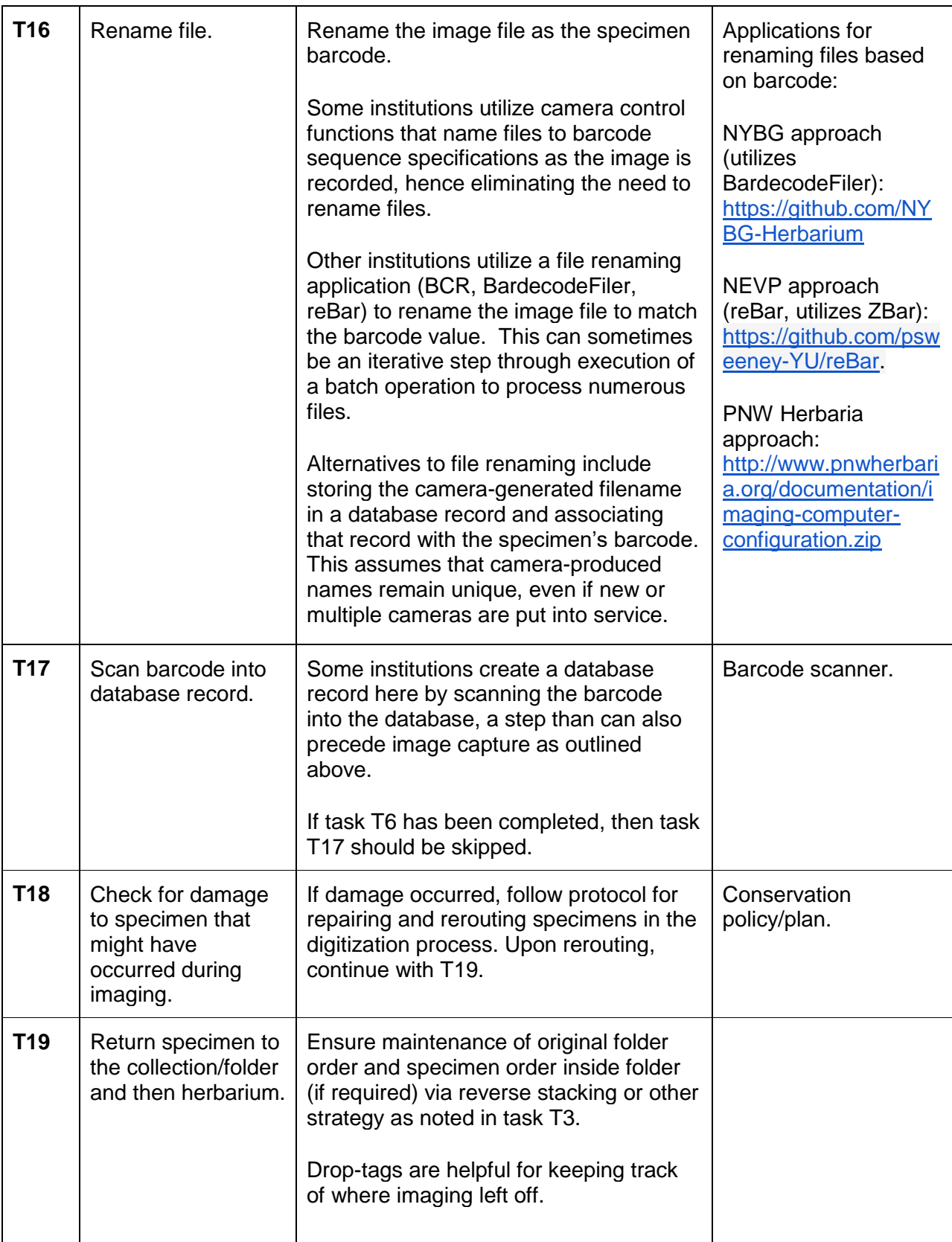

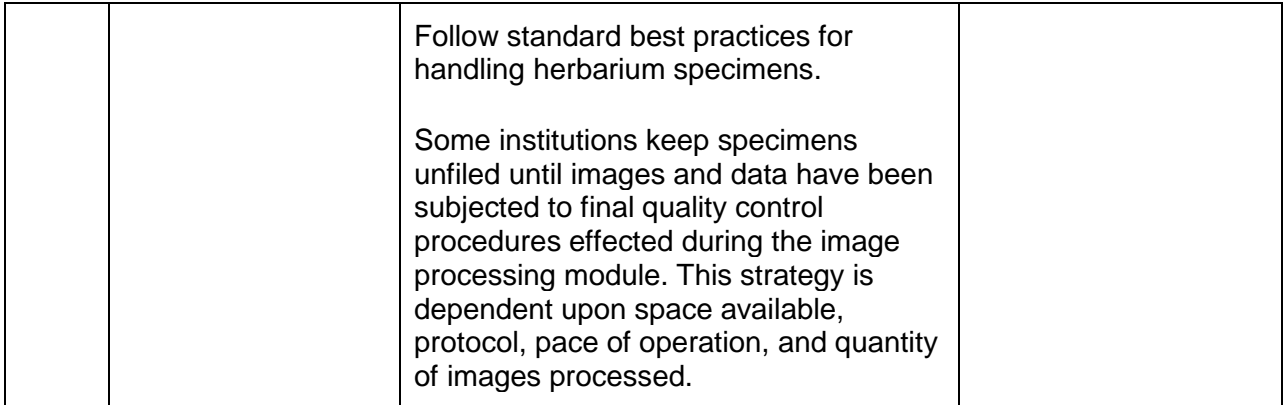

## Literature Cited

Diazgranados, M., and V. A. Funk. 2013. Utility of QR codes in biological collections. PhytoKeys 25: 21–34. doi:10.3897/phytokeys.25.5175. [http://www.ncbi.nlm.nih.gov/pmc/articles/PMC3819127/.](http://www.ncbi.nlm.nih.gov/pmc/articles/PMC3819127/)

iDigBio. 2015. Specimen Barcode and Labeling Guide. [https://www.idigbio.org/wiki/index.php/Specimen\\_Barcode\\_and\\_Labeling\\_Guide.](https://www.idigbio.org/wiki/index.php/Specimen_Barcode_and_Labeling_Guide) Accessed 1 May 2015.

Warda, J., F. Frey, D. Heller, D. Kushel, T. Vitale, and G. Weaver. 2011. The AIC Guide to Digital Photography and Conservation Documentation, 2nd ed. American Institute for Conservation, Washington, D.C., USA.

[http://www.conservation-us.org/publications-resources/special-projects/the-aic](http://www.conservation-us.org/publications-resources/special-projects/the-aic-guide#.VRWjg_nF-6U)[guide#.VRWjg\\_nF-6U](http://www.conservation-us.org/publications-resources/special-projects/the-aic-guide#.VRWjg_nF-6U)